## **Calcul – Entrainement**

**Surligne le signe de l'opération. Effectue les opérations.**

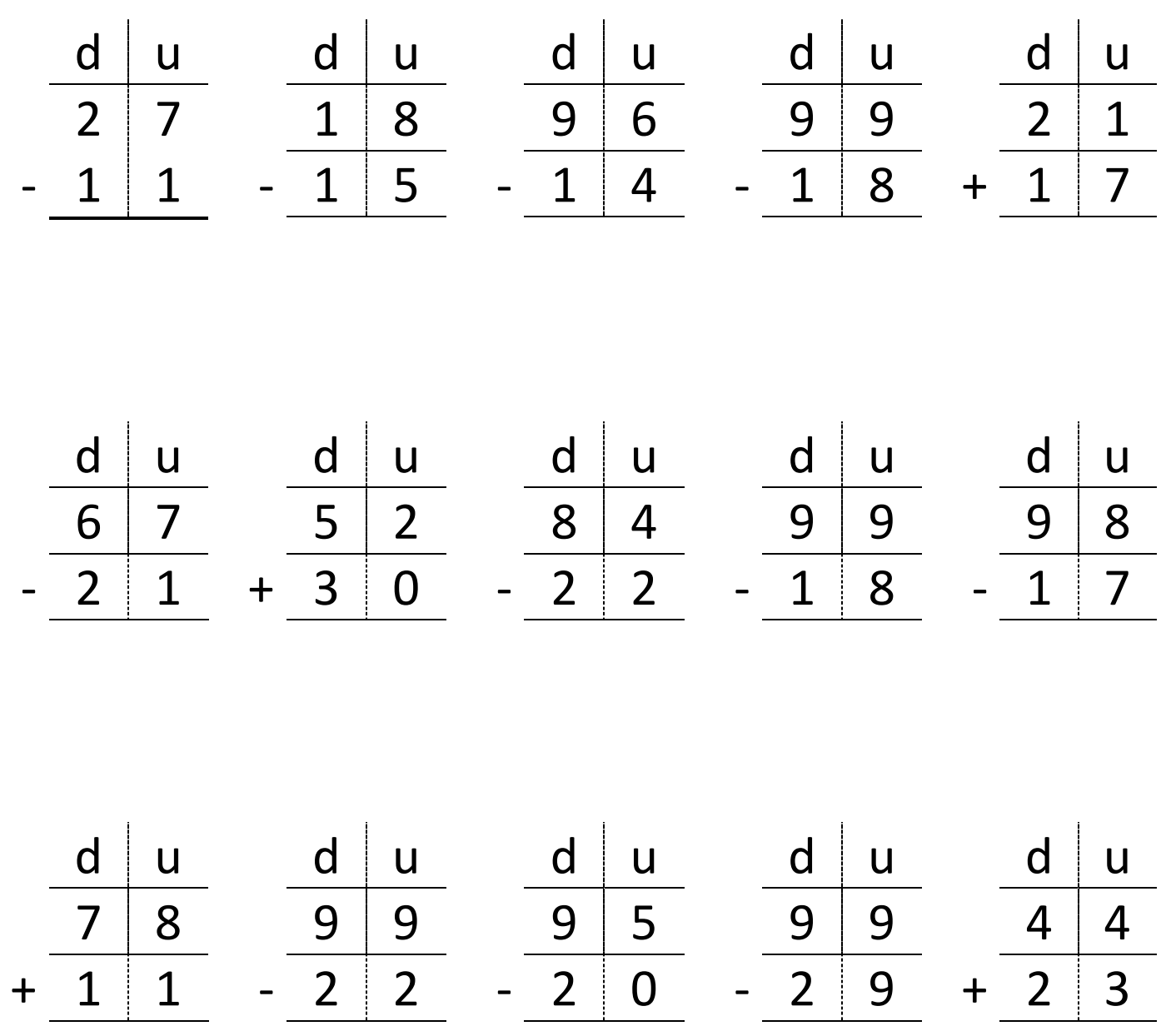

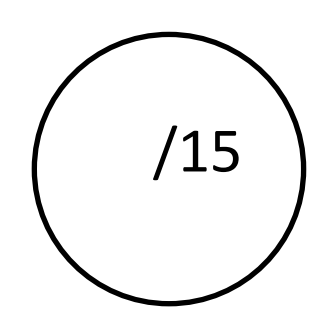